# Application Epson iProjection

# Solution de projection sans fil

L'application Epson iProjection est la solution de projection sans fil dédiée aux salles de classe, aux salles de réunion et aux espaces de travail intégrant le principe « Apportez votre propre appareil » (BYOD). Grâce à la compatibilité avec plusieurs plateformes, les utilisateurs peuvent projeter leur contenu sans fil depuis PC, macOS®, iOS®, Android™ et leurs appareils Chromebook™1.

En outre, avec la fonction modérateur intégrée<sup>2</sup>, qui permet à l'enseignant ou au modérateur de contrôler le contenu à projeter ainsi que le moment de la projection, c'est l'outil parfait pour partager tous types de contenus, ou pour comparer des contenus côte-à-côte.

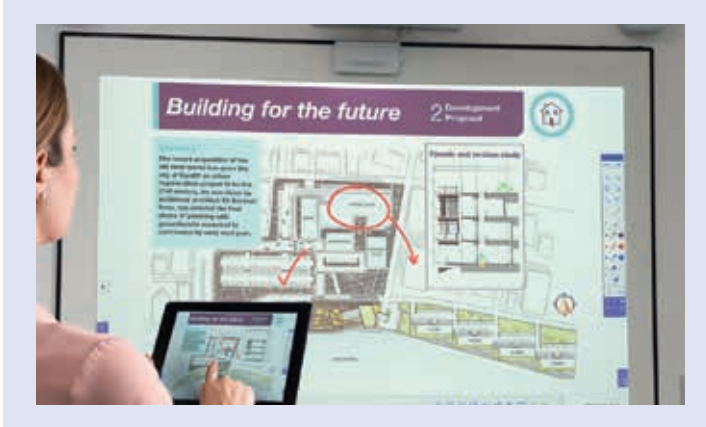

Contenu du navigateur **Documents** PDF Photos, etc

#### Fonctionnalités avancées<sup>3</sup> Support Chromebook<sup>2</sup>

Partage de contenu bilatéral : projetez votre contenu vers les appareils connectés

Projetez en temps réel depuis la caméra mobile : utilisez la caméra de votre appareil comme visualiseur de documents ou web cam

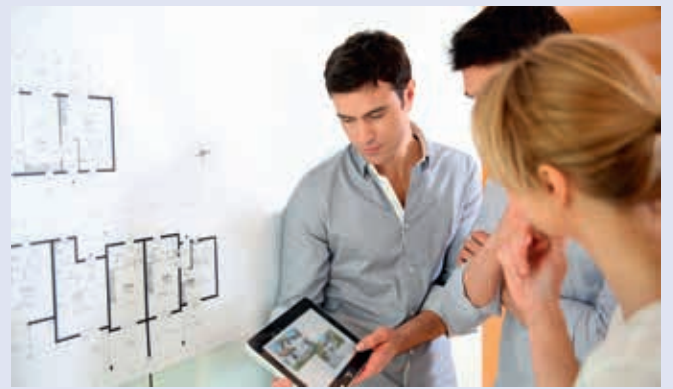

#### Projeter et annoter Gestion des périphériques

Connexion et gestion sans fil d'un maximum de 50 appareils en simultané

Projetez au maximum le contenu de quatre appareils en simultané sur l'écran

Fonctions de mise en miroir de l'écran

Diffusez votre contenu depuis Google Docs™, Google Slides et Google Sheets™

Projetez un contenu Web depuis un navigateur Chrome™

Pour en savoir plus et télécharger l'application Epson iProjection pour Windows ou Mac, rendez-vous sur

#### epson.eu/epson-projector-software

Pour télécharger la version iOS, Android ou Chromebook, rendez-vous dans leurs boutiques officielles

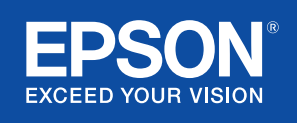

# Compatibilité Epson iProjection

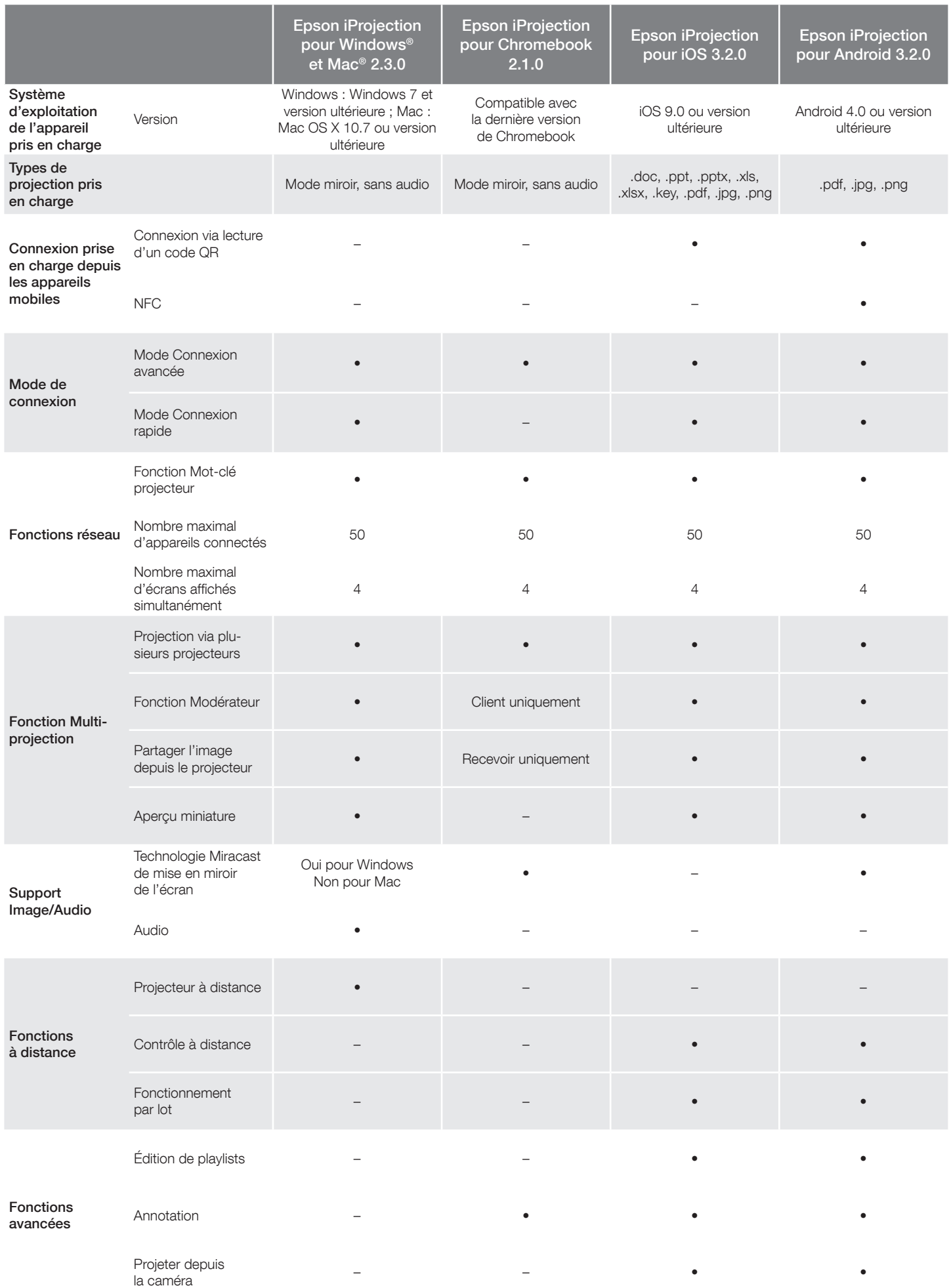

## Compatibilité Epson iProjection

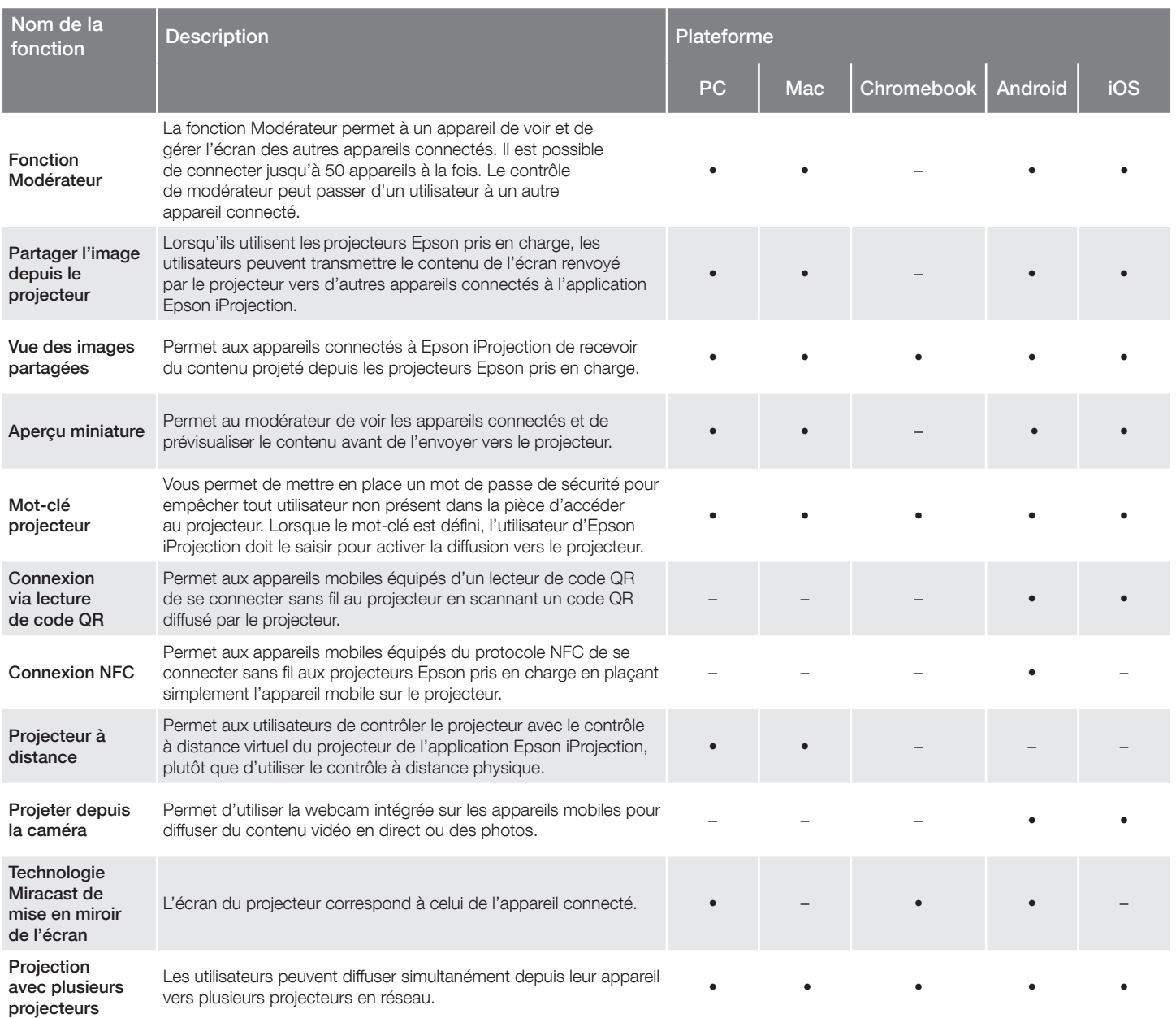

### Solutions Epson pour l'entreprise

Epson est l'un des principaux fournisseurs de solutions technologiques innovantes destinées à aider les entreprises à réussir. Partenaire de confiance, nous sommes là pour répondre à vos besoins spécifiques en nous concentrant sur :

Productivité améliorée

Service client et support de premier ordre

Solutions économiques de haute qualité

Un engagement envers l'environnement

Découvrez comment Epson peut vous aider à travailler en faveur de l'avenir.

#### epson.eu/education epson.eu/corporate

1 Pour la fonctionnalité sans fil, y compris via l'application Epson iProjection, le projecteur doit être configuré sur un réseau, soit via le port Ethernet sur le projecteur (vérifiez les caractéristiques techniques du modèle pour disponibilité) ou via une connexion sans fil. Consultez votre manuel de propriétaire pour définir si un module de réseau local sans fil doit être acheté séparément pour permettre une connexion sans fil. Tous les projecteurs Epson ne sont pas compatibles avec une mise en réseau. L'application Epson iProjection ne prend pas en charge tous les formats et tous les fichiers. Consultez epson.eu/epson-projector-software pour en savoir plus. 2 Le contrôle du modérateur, la connexion par code QR et le contrôle à distance du projecteur ne sont pas disponibles sur Epson iProjection pour Chromebooks. 3 Disponible sur les projecteurs sélectionnés.

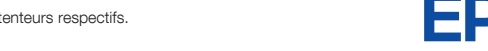

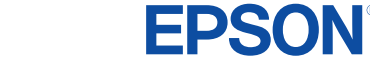